$\vec{s}_{t-1}$ 

## 1) Select ( $N=100$  samples) of a ball motion vector by probability of vector **Condensation Tracking of Ball**

Robert B. Fisher School of Informatics University of Edinburgh

©2016, School of Informatics, University of Edinburgh Condensation Tracking of Ball

©2016. School of Informatics. University of Edinburgh Slide 3/11Condensation Tracking of Ball

Pb

**BOUNCE** 

 $Pf + Pb + Ps =$ 

Slide  $4/11$ 

If in STOP situation: zero vertical speed

If in BOUNCE situation:  $v_{row} = -0.7 * v_{row}$ Also don't know when bounce was so add some random vertical motion

Then use Kalman filter

4) Estimate hypothesis goodness by  $1/ ||H\vec{x}_t - \vec{z}_t||^2$ Normalize to estimate hypothesis probability

## **EXAMPLE OF SAMPLING EFFECTS**

CONDENSATION TRACKING OF

**BOUNCING BALL** 

2) Use estimated covariance  $P()$  to create state samples

 $\frac{Ps}{STOF}$ 

3) Situation switching model.  $P_b = 0.3, P_s = 0.05$ 

 $\begin{picture}(120,10) \put(0,0){\line(1,0){10}} \put(15,0){\line(1,0){10}} \put(15,0){\line(1,0){10}} \put(15,0){\line(1,0){10}} \put(15,0){\line(1,0){10}} \put(15,0){\line(1,0){10}} \put(15,0){\line(1,0){10}} \put(15,0){\line(1,0){10}} \put(15,0){\line(1,0){10}} \put(15,0){\line(1,0){10}} \put(15,0){\line(1,0){10}} \put(15,0){\line($ 

Pf

 $Ph$ 

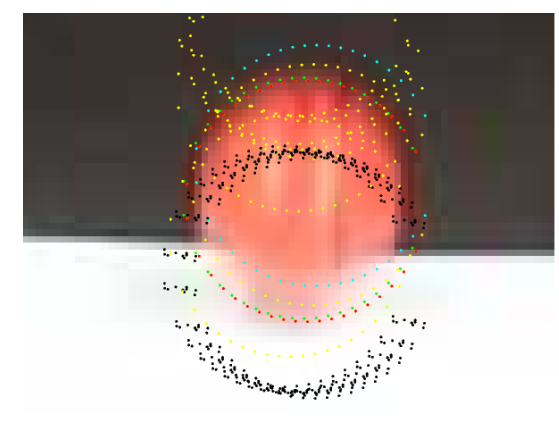

Red:final estimate Green:data Yellow: BOUNCE Blue: STOP Black: FALL Condensation Tracking of Ball

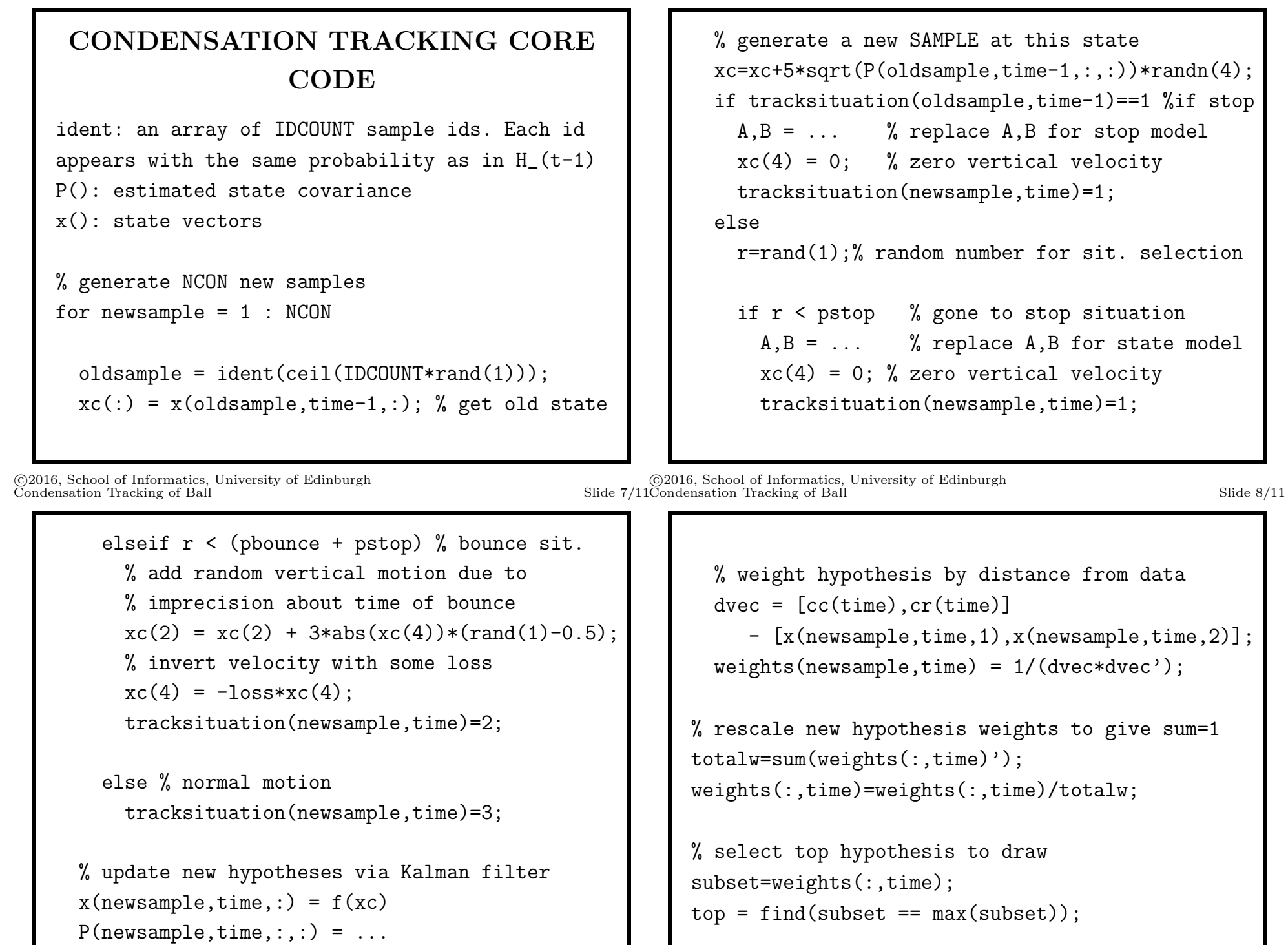

©2016, School of Informatics, University of Edinburgh

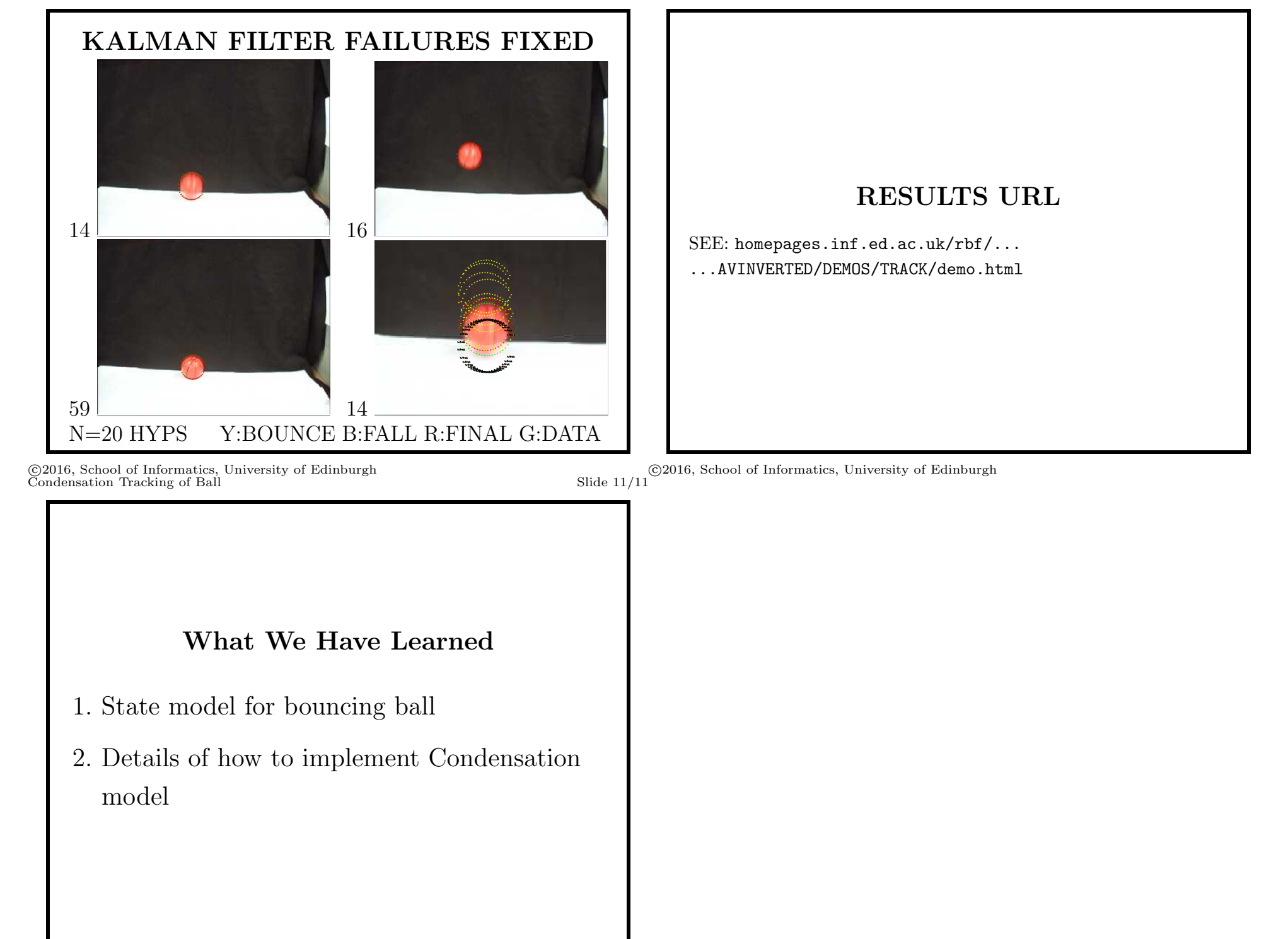

©2016, School of Informatics, University of Edinburgh